## **Einführung des Kunden**

Zuerst zu klären sind die restlichen Installationen und Softwareeinstellungen, die nicht ohne Kunde vorgenommen werden können!

## **Weich**

Die folgenden Punkte sollten im Rahmen der Einführung zur Sprache kommen - am besten gleich praktisch und ohne dass der Einführende die Finger an der Tastatur hat:

- Einen USB Stick anschließen / eine CD einlegen und auch wieder auswerfen (umount);
- Software installieren und deinstallieren: Hier macht es Sinn z.B. ein kleines Spiel (supertux?) über Synaptic gemeinsam zu installieren;
- Dateiverwaltung: Konfiguration des Dateimanagers und Anzeigen versteckter Dateien;
- Systemkonfiguration für den Alltag über das entsprechende Menü;
- Systempflege: Updates einspielen

Weiter könnten noch die folgenden Punkte angesprochen werden:

- Arbeiten mit sudo und das dahinter stehende Konzept in der Shell ansprechen;
- Unterschied zwischen LTS Versionen und Testversionen bei Ubuntu;

## **Hart**

Hardware, die der Kunde bei der Übergabe nicht dabei hat oder im Vorfeld nicht ausreichend beschrieben hat etc., ist evtl. schnell unser Problem (zumindest aus Sicht des Kunden).

Wir müssen uns hier vor zu vielen Ansprüchen schützen:

- Der Kunde ist noch einmal darauf hinzuweisen, dass vorhandene Hardware schon zum Zeitpunkt der Systeminstallation bei uns sein sollte und dass er darüber auch informiert wurde;
- Wenn das nicht geht, dann ist ein Ortstermin zu vereinbaren, der gesondert abgegolten werden muss (am Anfang: Kuchen! - gegen später Geld);
- Dem Kunden ist einzuschärfen, dass er NIE WIEDER einfach so Hardware aus dem Billigdiscounter nach Hause schleppen kann, sondern immer zuerst recherchiert werden muss, ob die entsprechenden Dinge auch unter Linux laufen: Das ist der Preis, den er für ein sicheres, perfomantes und freies System zahlt.

## **Sonstiges**

Hilfestellungen über die Übergabe hinaus!

Kundebetreuung vor Ort kostet Zeit und Geld - deswegen sind die folgenden Punkte anzusprechen:

- Verweisen auf<http://ubuntuusers.de>als wichtigste Quelle für Informationen;
- Einrichten des VNC Servers auf dem Kundenrechner auf Port 5900 siehe /System /Einstellungen /Entfernter Desktop;
- In Zukunft: Wartungsverträge?

… soweit.

From: <https://www.kvfg.net/wiki/>- **KvFG Wiki**

Permanent link: **<https://www.kvfg.net/wiki/doku.php?id=sonstiges:archiv:linux:kundeneinfuehrung>**

Last update: **2020/08/27 11:44**

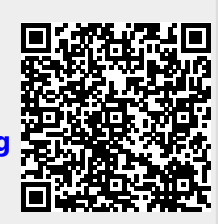